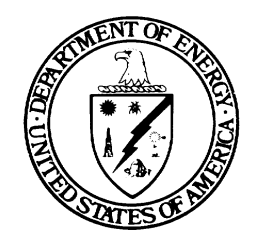

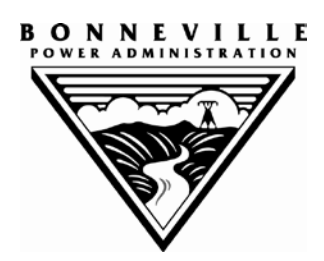

## **BUDGET WORKBOOK GUIDANCE (FEBRUARY 2014)**

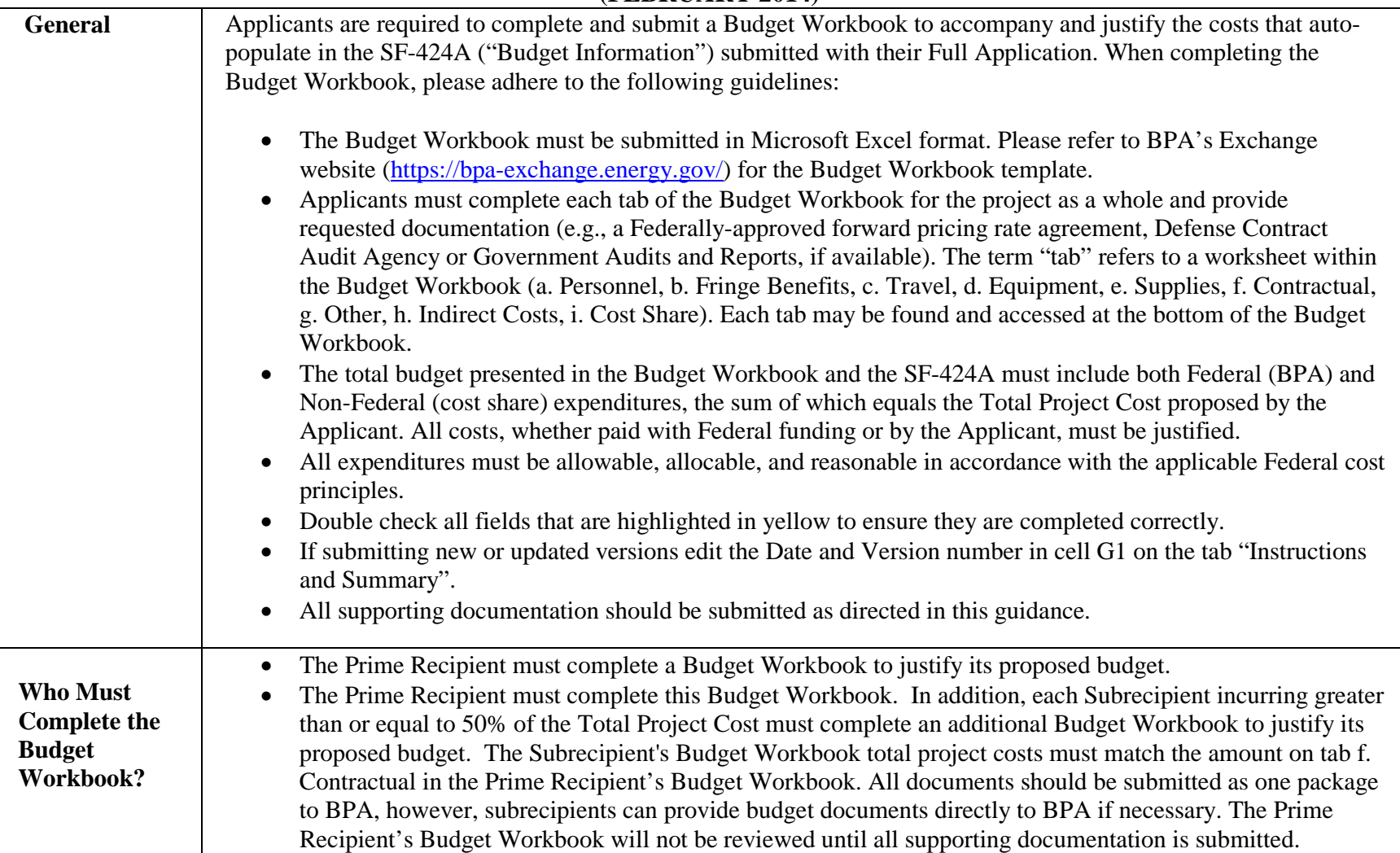

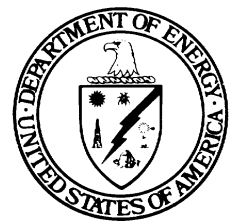

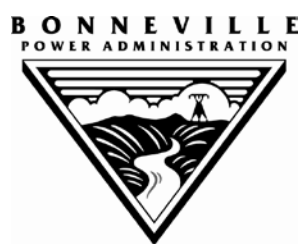

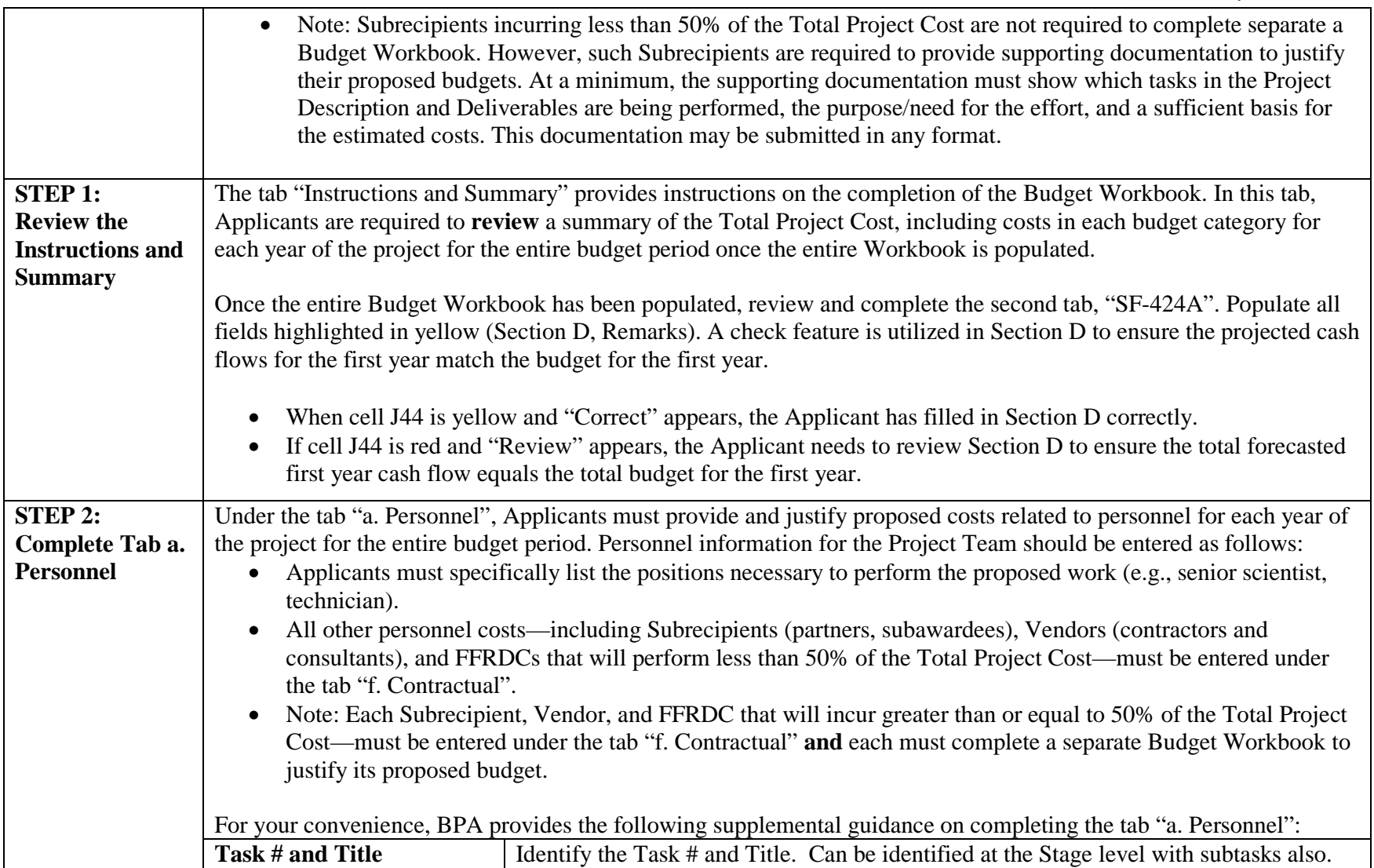

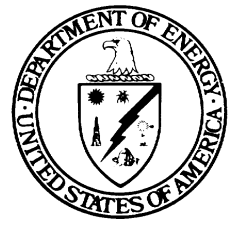

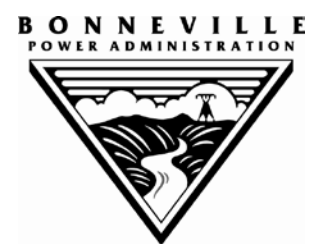

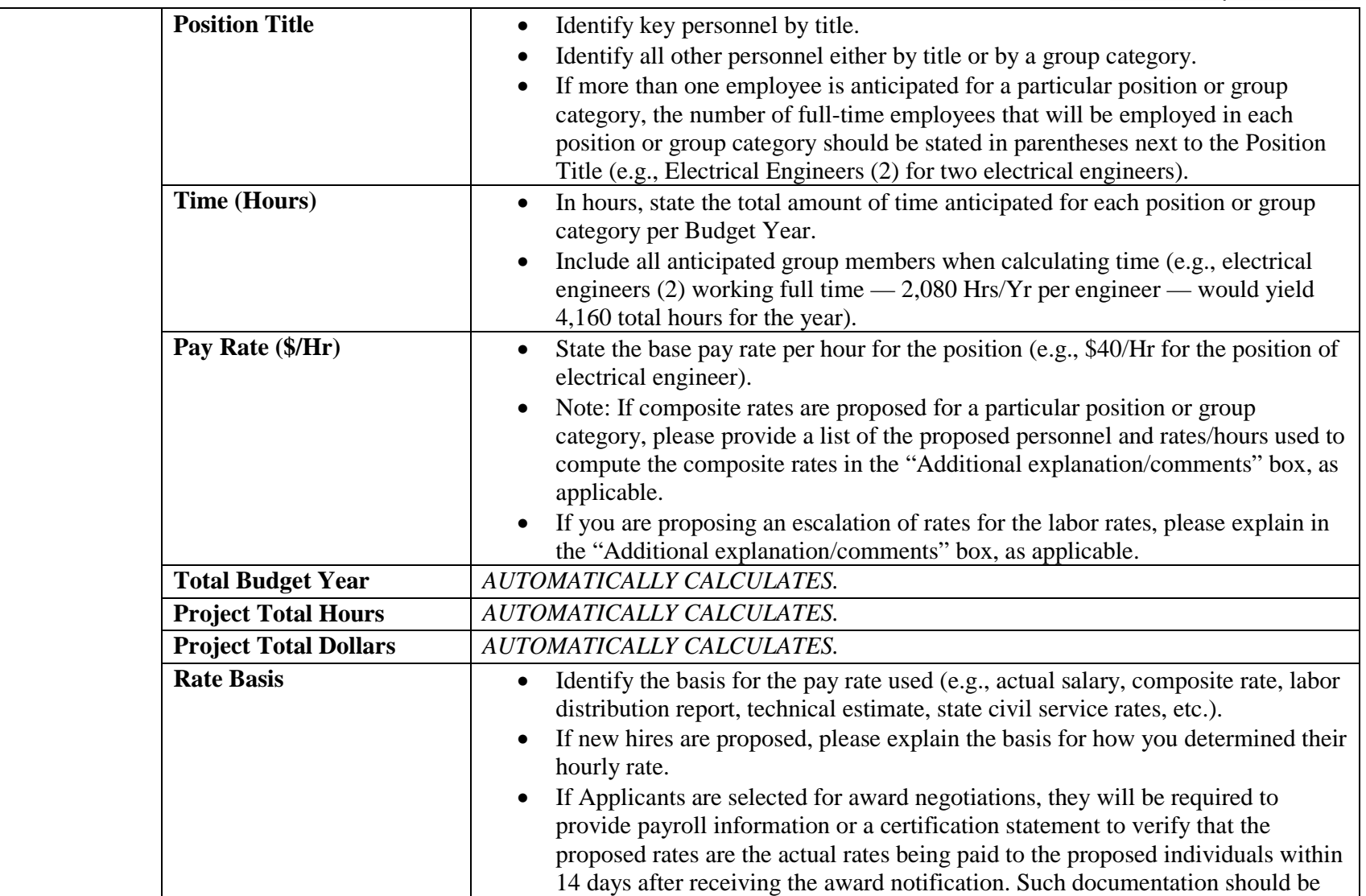

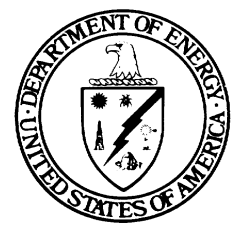

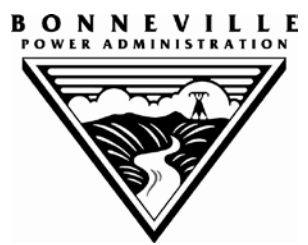

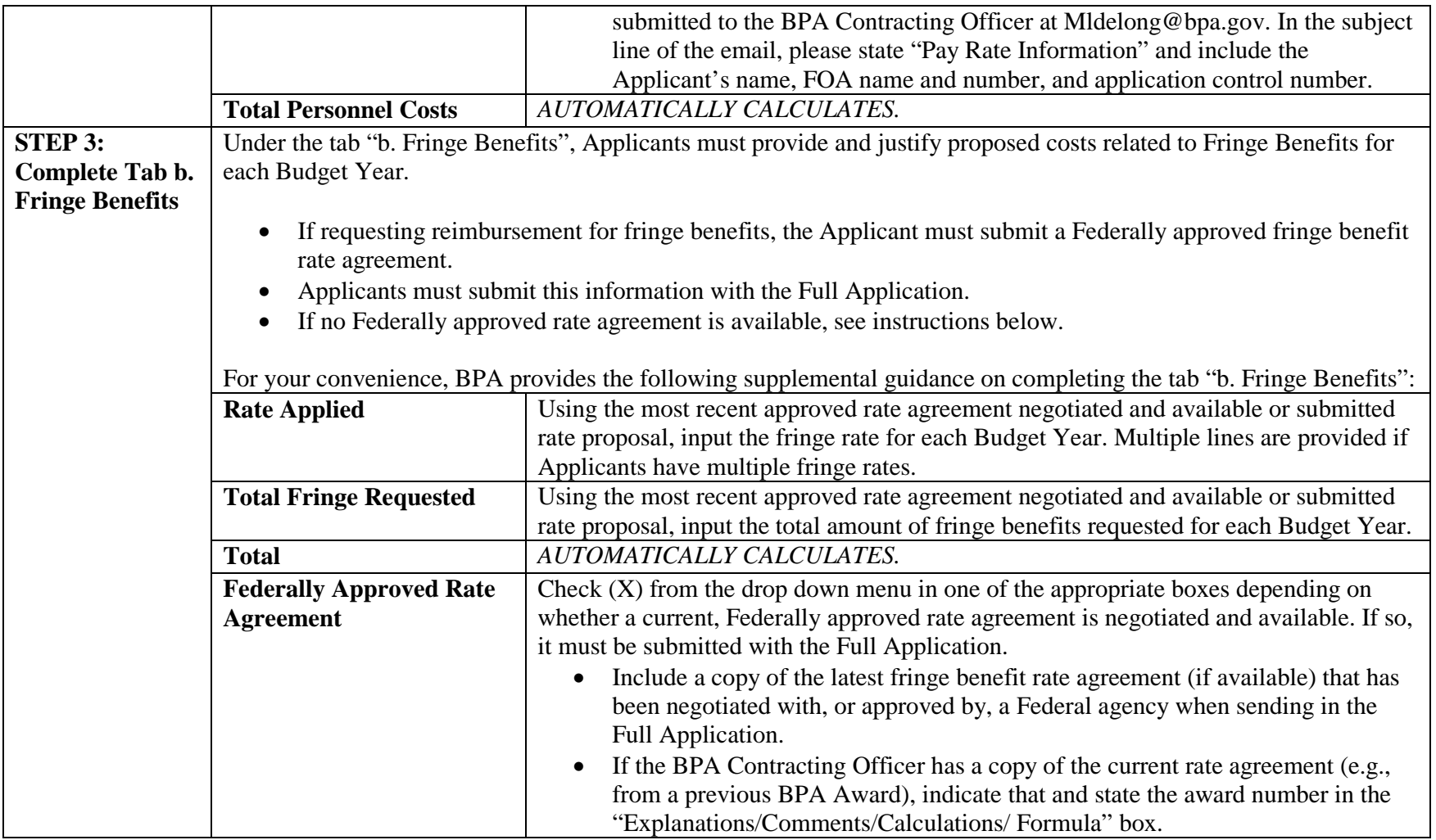

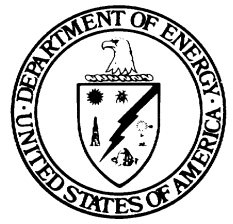

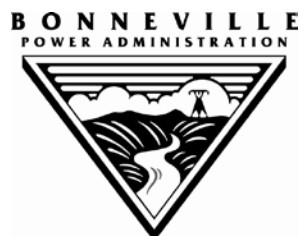

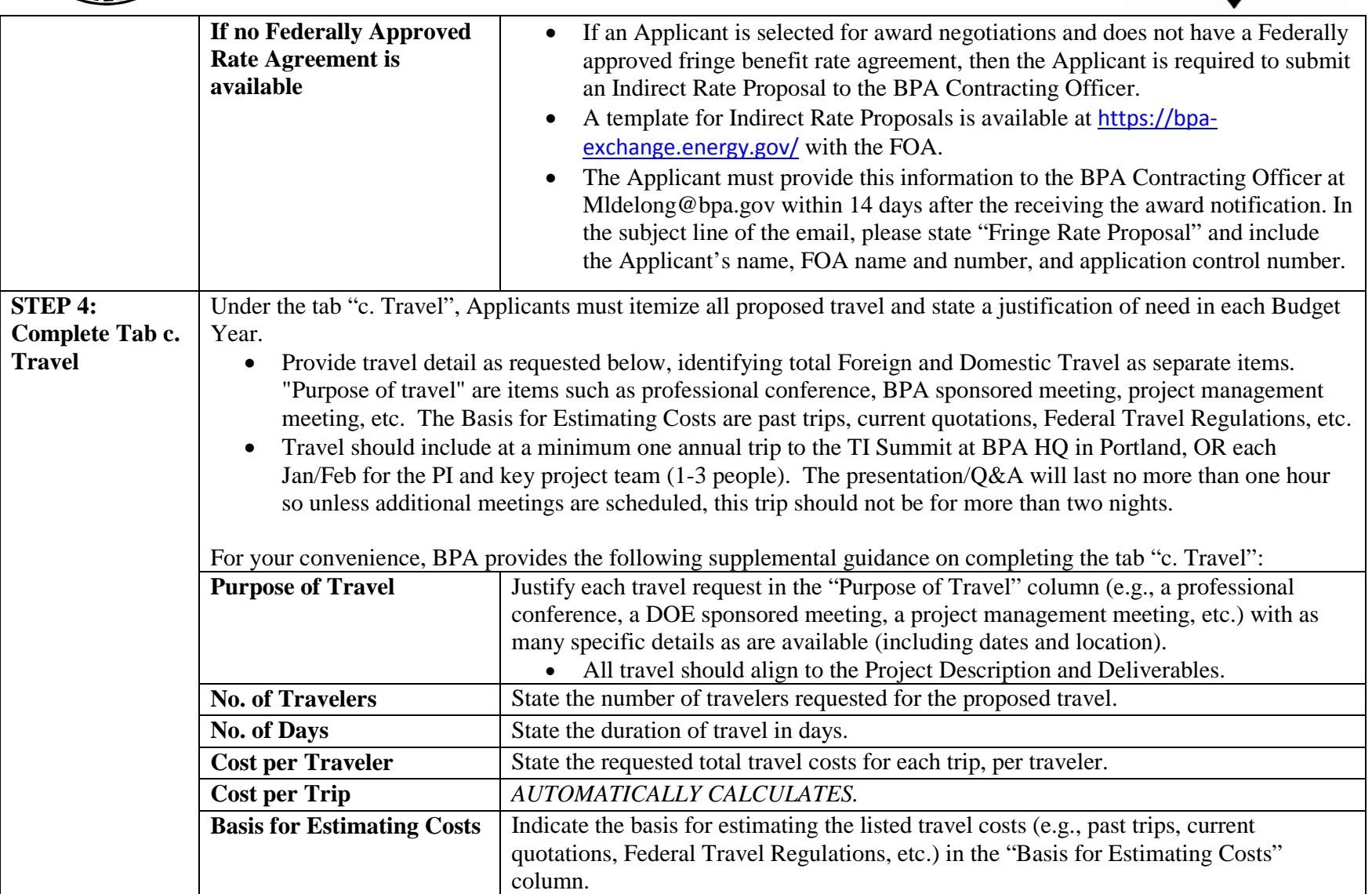

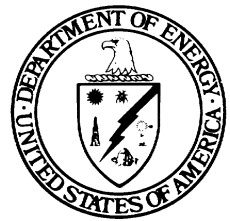

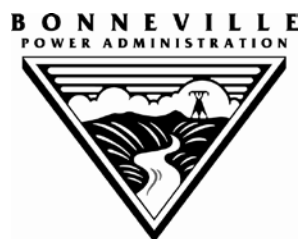

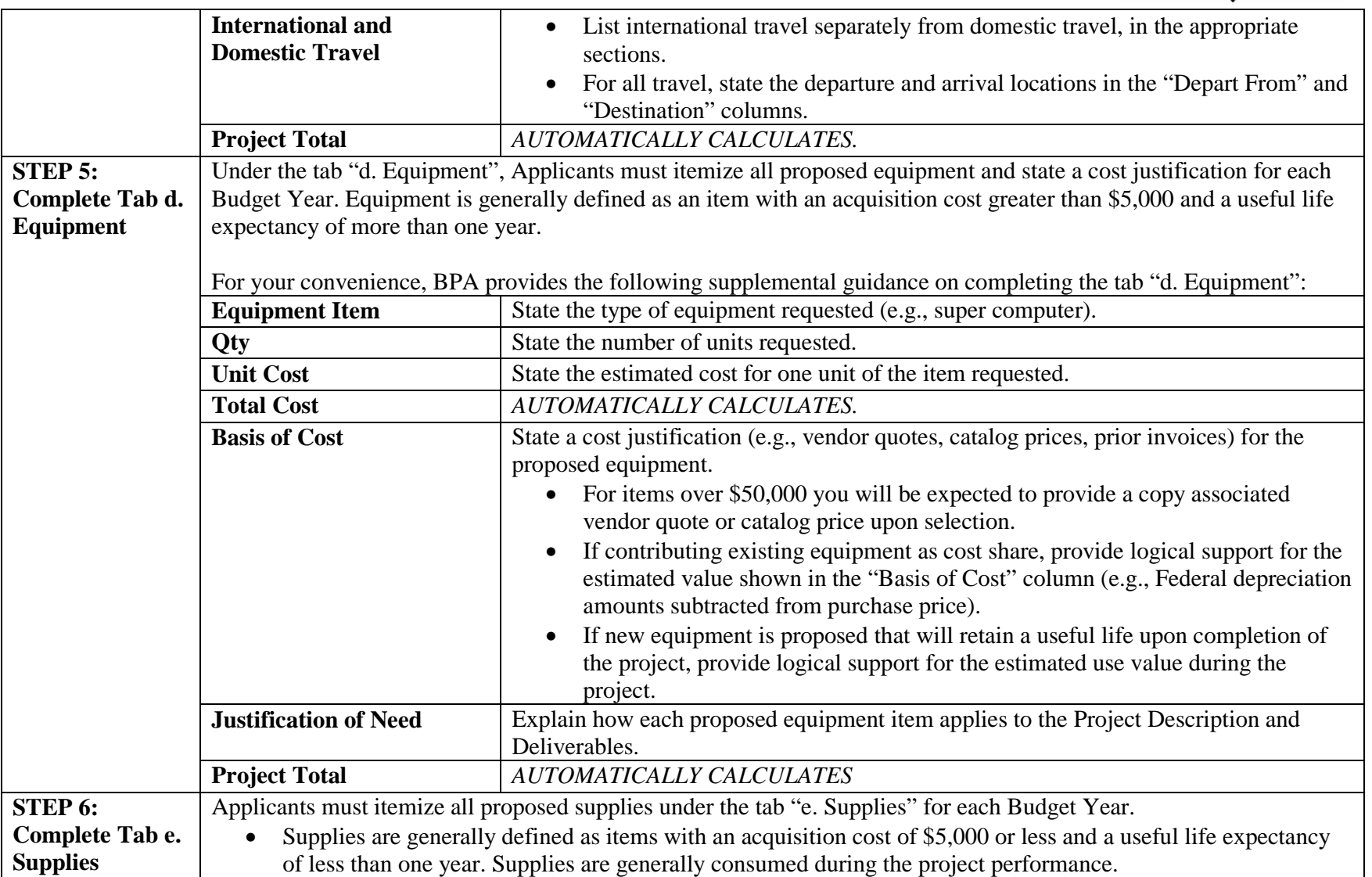

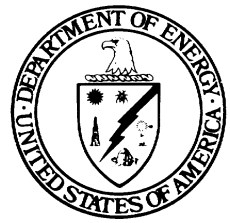

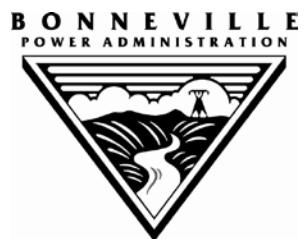

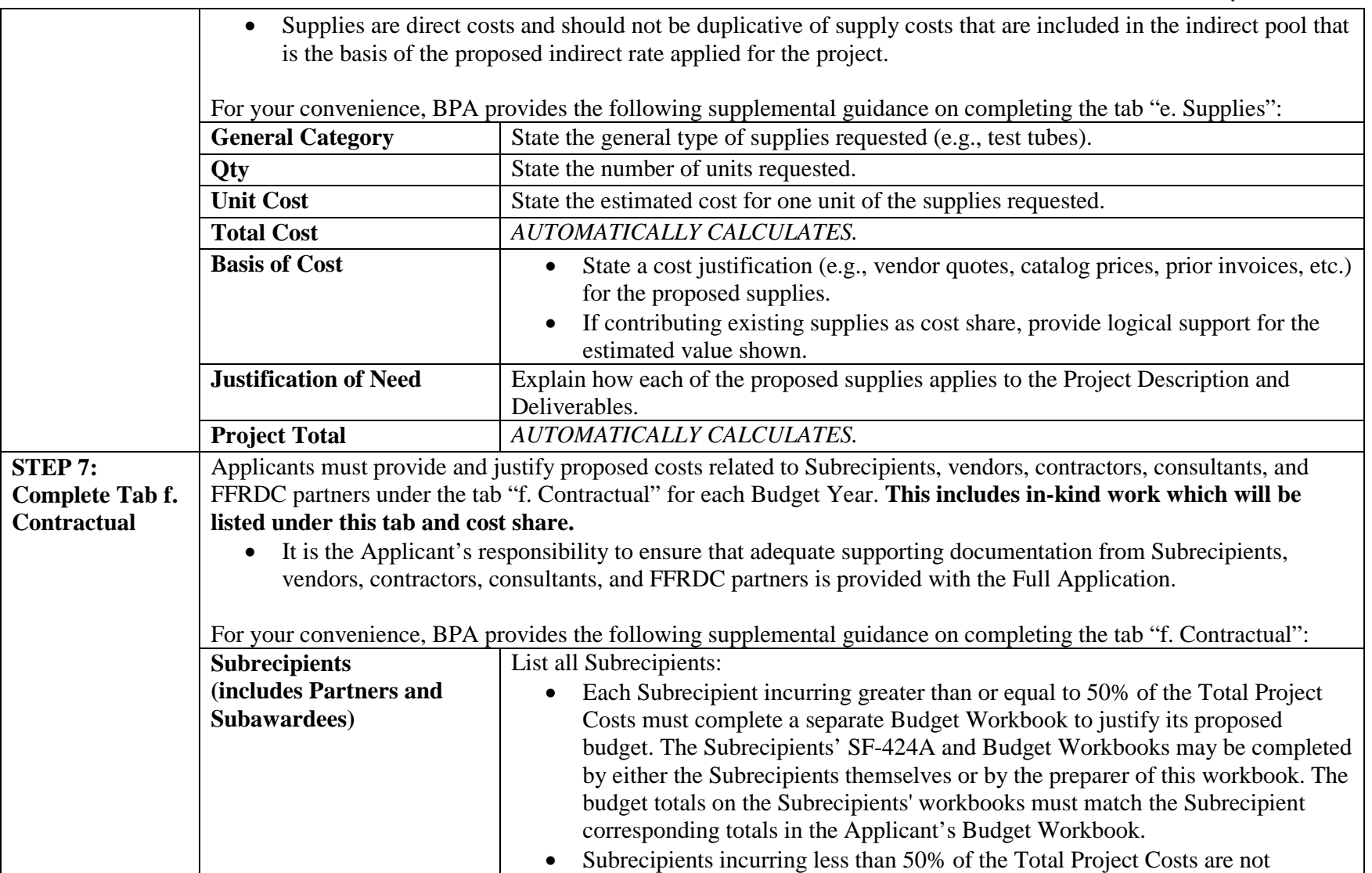

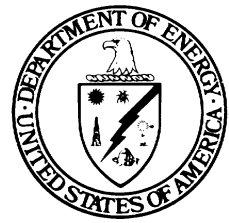

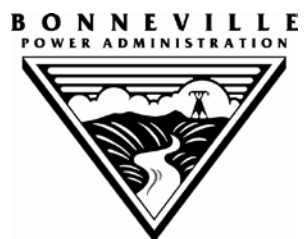

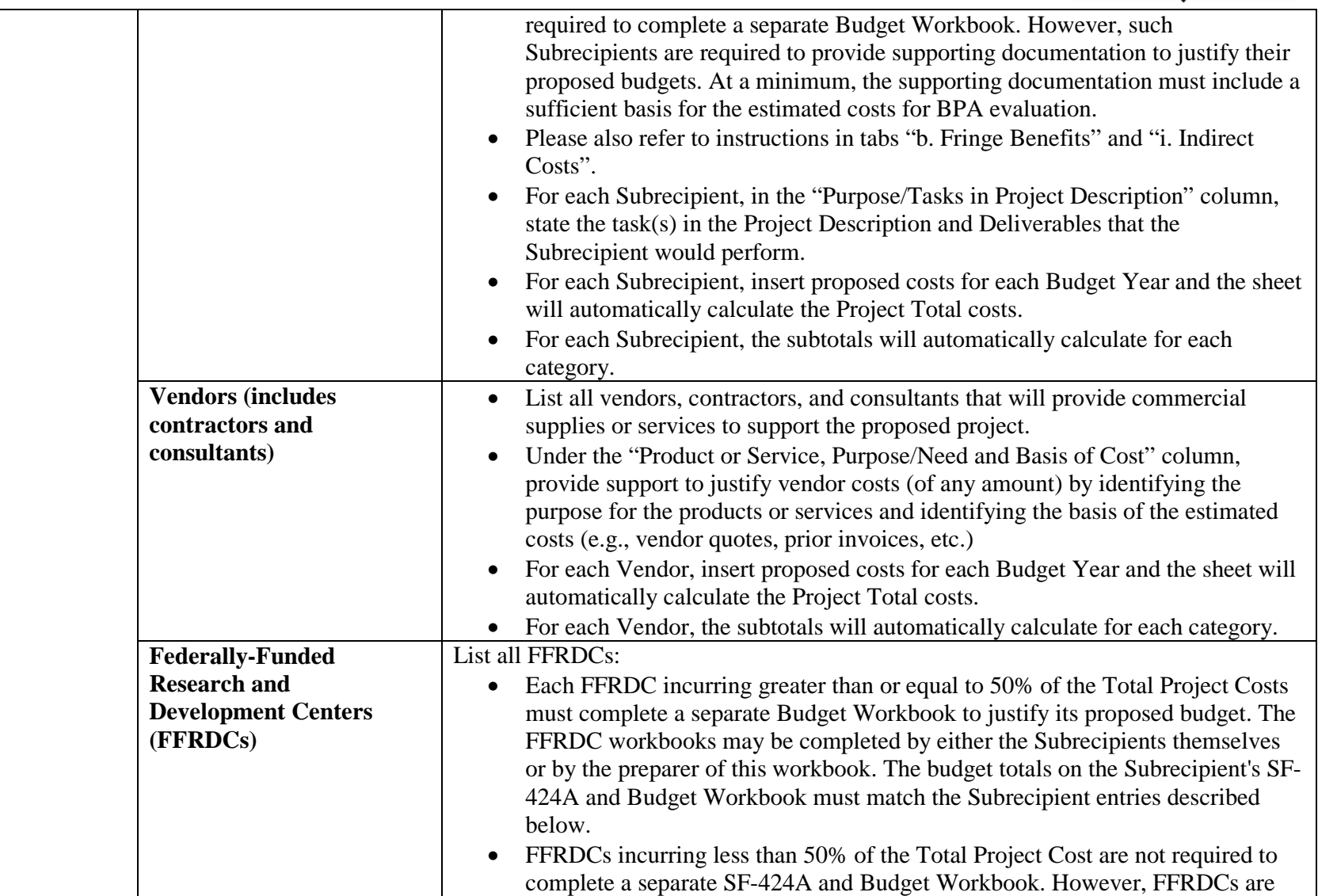

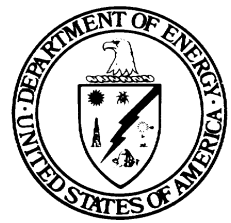

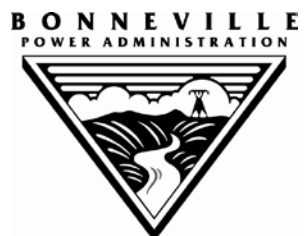

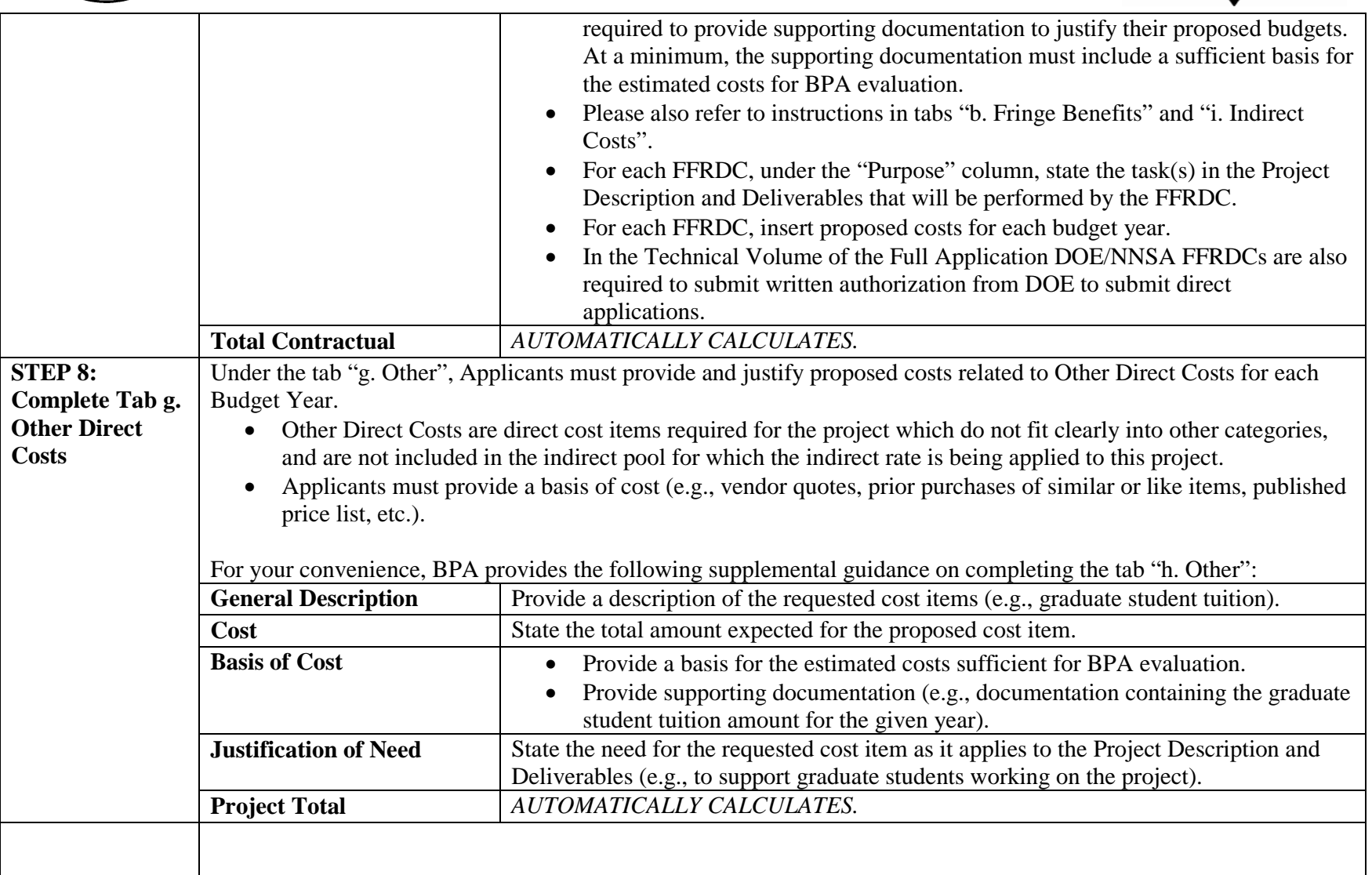

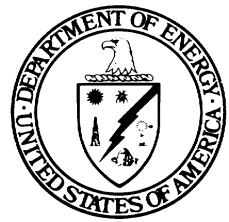

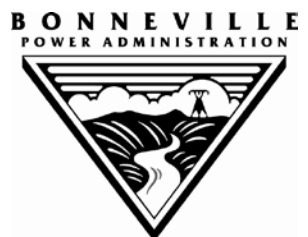

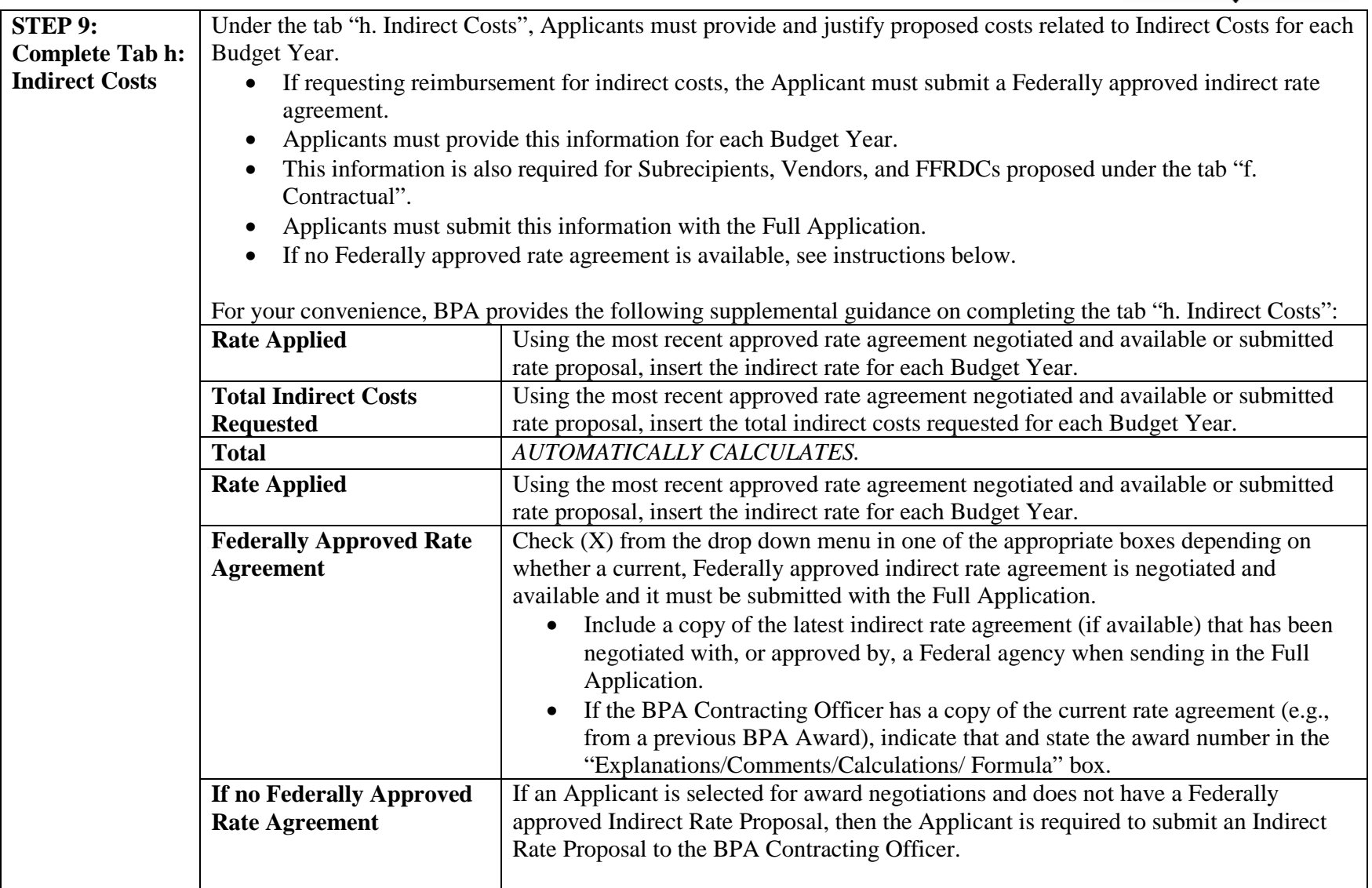

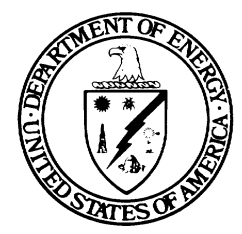

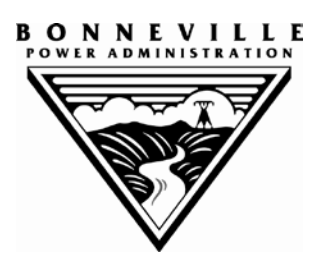

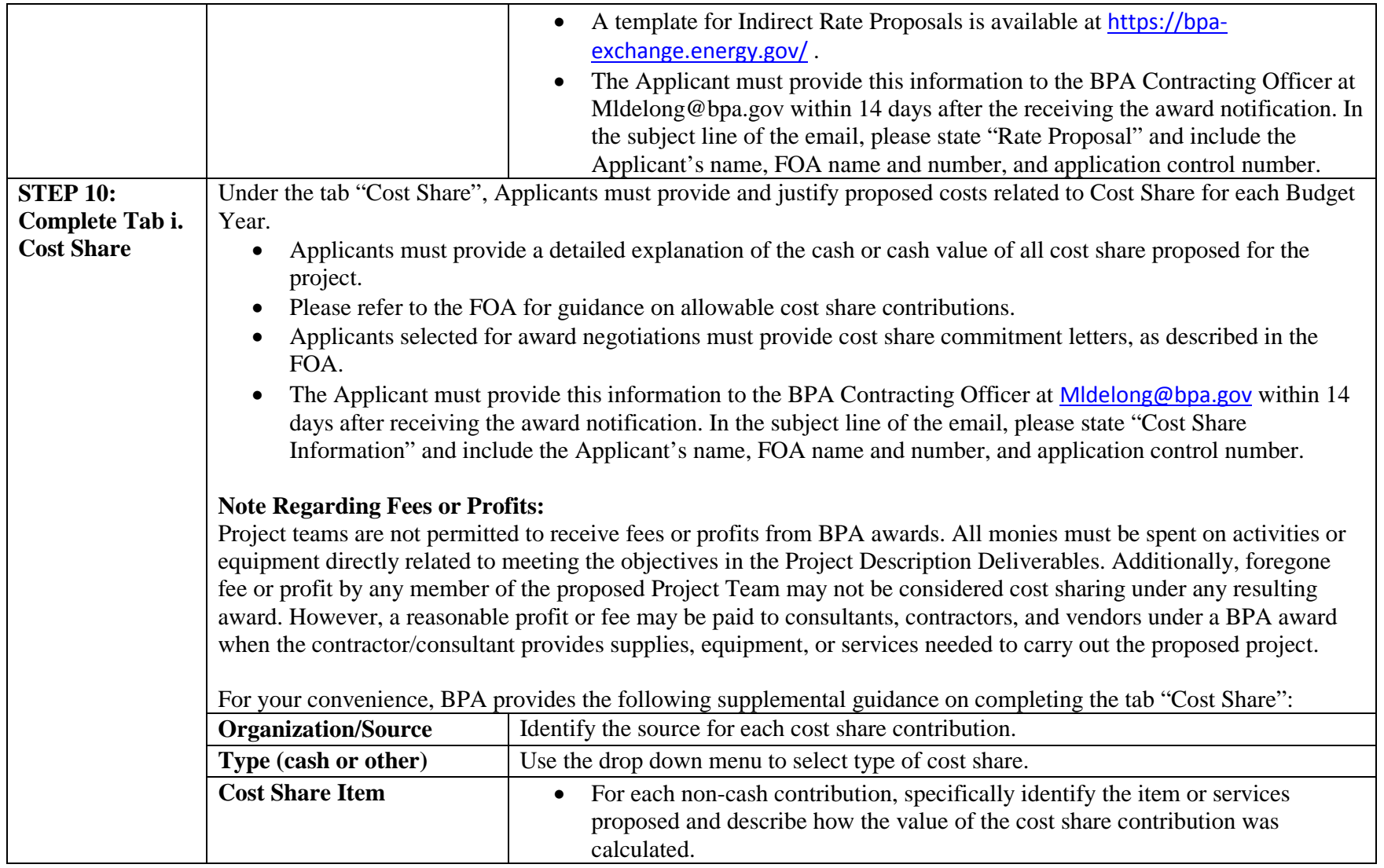

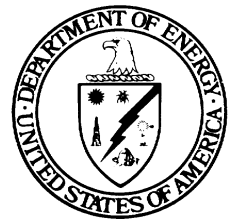

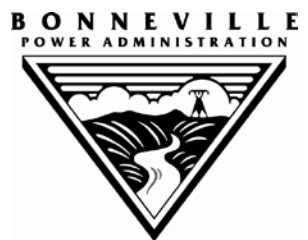

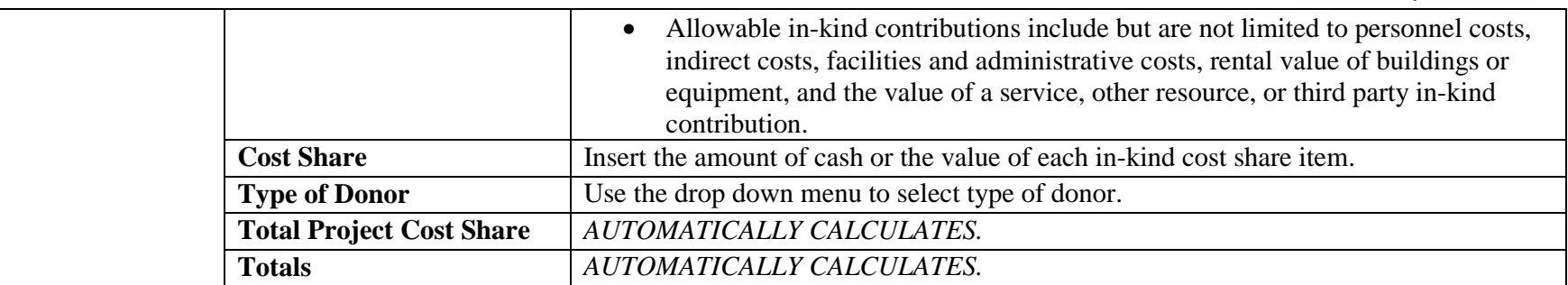